**LPI-Zertifizierung, Level 2** 

# Prüfungs**fieber**

LPI-Zertifikate zum Nachweis von Linux-Kenntnissen sind Tests mit einem gewissen Community-Aspekt. Sie kosten nicht viel und um sie zu bestehen genügen Selbststudium und praktische Admin-Erfahrung. Ein ehemaliger Teilnehmer vermittelt Hinweise zur optimalen Vorbereitung. Gerhard Schauer

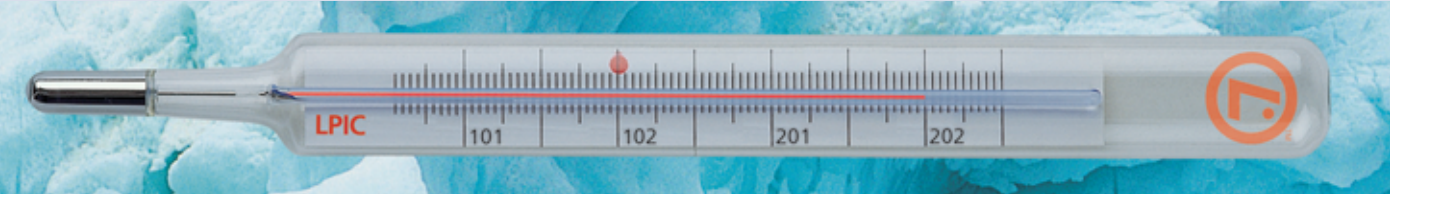

**Anspruchsvoll,** herstellerunabhängig, von der Community entwickelt und für jeden erschwinglich – das sind die hauptsächlichen Vorteile, mit denen das Linux Professional Institute (LPI) für seine Zertifizierungen wirbt. Das LPI ist eine in Kanada gegründete Non-Profit-Organisation, die schon seit 1999 Prüfungsinhalte entwickelt.

# **Herstellerunabhängigkeit wird groß geschrieben**

Bei der Prüfung in allen drei Stufen **[1]** des Linux Professional Institute Certificate (LPIC) geht es ausschließlich um distributionsunabhängiges Wissen für die Linux-Administration. Einzige Ausnahme sind einige wenige systemspezifischer Fragen zur Paketverwaltung. Hier kann sich der Kandidat zwischen Debian (DEB) und Red Hat (RPM) entscheiden. Nach der Prüfung sollte es im Allgemeinen kein Problem mehr sein, sich mit den wenigen spezifischen Eigenarten und Werkzeugen der Distributionen vertraut zu machen.

Wer zum Distributions-Spezialisten werden will, der ist bei den firmeneigenen Zertifizierungen wie dem seit langem gut eingeführten Red Hat Certified Engineer (RHCE) ohnehin besser aufgehoben. Bei Suse hingegen bauen die Zertifikate auf den LPI-Zertifikaten auf und erweitern diese. Suse ist auch Gründungsmitglied der deutschsprachigen Unterorganisation LPI German e.V.

Aufgrund des offenen Prozesses und der hohen Ansprüche der LPI-Mannschaft, aber auch wegen der früher oft etwas chaotischen Organisation geht die Entwicklung der Prüfungen eher langsam voran. Jene für den Junior Level LPIC 1 haben sich aber inzwischen etabliert. Deshalb ist für Level 1 auch brauchbare Literatur vorhanden, zum Beispiel **[4]**. Ganz anders sieht es für die Vorbereitung zur zweiten Stufe aus, hier gibt es nämlich keine Bücher.

Also bleibt nur das Durcharbeiten der recht ausführlichen "Topics" in den "Lernzielen" der LPI-Seiten (Tabelle 1). Die Themen aus dem Level 1 tauchen hier nochmals auf und finden vertiefte Behandlung. Bei den Recherchen zu den Themen zeigt sich, wie gut Linux eigentlich von Haus aus dokumentiert ist. Fast alle Themen finden sich in Howtos,

### **LPIC-Level im Telegrammstil**

Junior Level, LPIC 1: Vermittelt die Grundlagen zur Systemverwaltung. Praxiserfahrung ist nützlich, aber nicht notwendig. Themen sind Umgang mit der Kommandozeile, Wartungsaufgaben wie Benutzerverwaltung, Backup, Problembehebung und Einbindung von Rechnern in LAN und Internet. Erfahrungsberichte unter **[2]**.

Intermediate Level, LPIC 2: Prüft weitergehende Admin-Kenntnisse. Erfahrungen in der Praxis sollten vorhanden sein, das LPIC-1-Zertifikat muss vorliegen. Die Prüfung erfolgt in den zwei Teilen 201 und 202. Die Anforderungen sollen ausreichen, um ein kleines Unternehmensnetz unter Linux zu administrieren.

Manpages und Kerneldokumentationen, einige der Quellen zeigt Tabelle 1. Folgende Vorgehensweise hat sich beim Autor des Artikels bewährt:

- Auswählen der Gebiete, auf denen die praktische Erfahrung fehlt. Diese sollten besonders bearbeitet werden.
- Recherche nach den Topics in den üblichen Info-Quellen, also Howtos, Manpages, Info-Pages. Alle Fundstellen dokumentieren für spätere Vertiefung (hier hilft Tabelle 1).
- Üben der Topics in einem Testnetz ohne Zeitdruck. Hier lernt der Admin das, was ihm die tägliche Praxis oft nicht bietet.
- Das Analysieren und Nacharbeiten erkannter Schwachstellen, Ergänzen der Notizen, Recherche der gefundenen Dokus. Erfahrungsaustausch über das LPI-Board **[5]**.

Inhalte sind das Planen, Warten, Erweitern, Absichern eines Netzes sowie Auskunft gegenüber Managementanfragen (beispielsweise über Vorgehen bei Datensicherung).

Senior Level Administration, LPIC 3: Prüft professionelle Lösungsansätze und ist noch in der Entwicklung. Erfordert das Bestehen von zwei der drei angebotenen Level-3-Prüfungen. Die Anforderungen richten sich daran aus, ein großes, mehrere Standorte umfassendes Netz zu administrieren, das Management zu beraten und Aufgaben zu verteilen. Erfahrene Admins können bei der Gestaltung noch mitwirken. In der Mailingliste »lpi-examdev« wird gerade eifrig über Inhalte diskutiert **[3]**.

**86** Linux-Magazin 07/04 **LPIC** 

inux-Magazin

Wer Level 2 anstrebt, kennt die Vorgehensweise bei der Prüfungsanmeldung ja schon. Das LPI bietet die Möglichkeit, die jeweils ersten Stufen der Prüfungen, also LPI 101 für den Junior Level und LPI

## **Tabelle 1: Topics des LPIC 2**

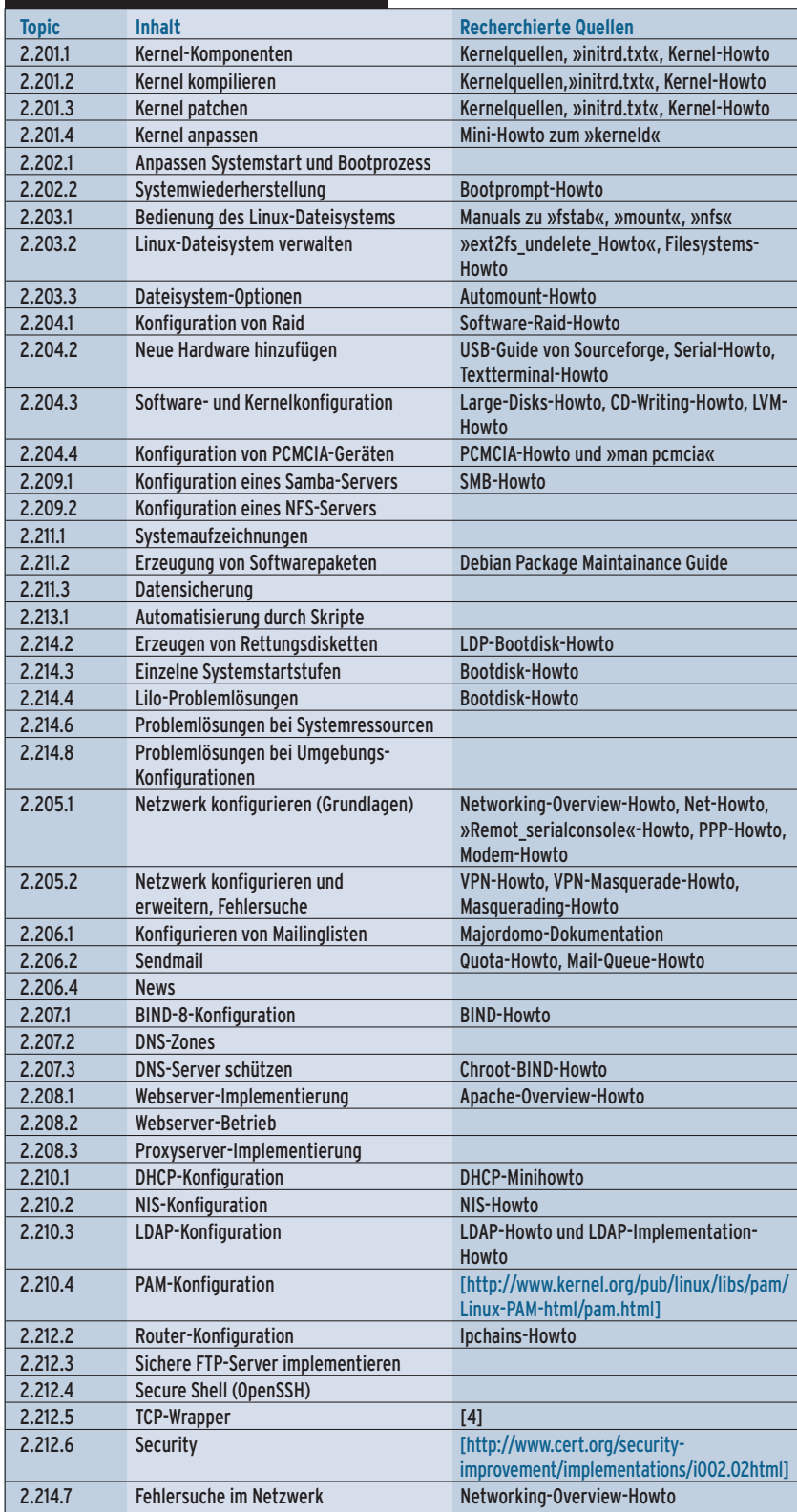

Terminen auf Messen gibt's meist in den LPI-News **[6]** oder per Anfrage in der LPI-de-Mailingliste **[3]**. Die Prüfung erfolgt in gewohnter Multiple-Choice-Manier mit Ankreuzbogen. Im Testcenter erfährt der Prüfling das Ergebnis sofort, bei den Messeangeboten kommt es ein paar Wochen später per Mail.

Der Zeitdruck bei der Prüfung ist bei Level 2 etwas höher als bei Level 1, natürlich sind auch die Fragen schwerer zu beantworten. Im Großen und Ganzen sind sie aber so gewählt, dass man den Problemen auch jeden Tag in der Praxis begegnen könnte. Erfahrung ist da sicherlich ein dickes Plus.

## **Fazit**

201 beim Intermediate Level, auf Linuxlastigen Messen abzulegen. Für die jeweils zweiten Teile muss der Prüfling dann in eines der Testcenter von Thomson/Prometric oder VUE **[7]**. Infos zu

> Der Administrator kann als Level-2-Anwärter wertvolle zusätzliche Erfahrungen und Kenntnisse zu Linux sammeln und sich durch die Prüfungen die bestehende Erfahrung und Praxis abstempeln lassen. Der finanzielle Aufwand ist überschaubar: 125 Euro pro Prüfung im Testcenter oder rund 30 Euro auf Messen. Der zeitliche Aufwand ist allerdings nicht ganz unerheblich. Die Zertifizierung lohnt sich also vor allem für jene Admins, die sicher sein können, das Gelernte auch in der täglichen Praxis anwenden zu können. *(uwo)*

#### **Infos**

- **[1]** Detaillierte Beschreibung der Prüfungslevel: [http://www.lpi.org/de/lpic.html]
- **[2]** Artikel zu LPIC-1-Erfahrungen: [http://www.linux-magazin.de/Artikel/ ausgabe/2001/02/lpi/lpi.html]
- **[3]** Mailinglisten des LPI: [https://www.lpi.org/de/maillists.html]
- [4] Vorbereitungsliteratur zu LPIC 1, "LPI Linux Certification in a Nutshell": O'Reilly Verlag
- **[5]** LPI-Diskussionsboard: [http://www.lpiboard.weblore.de/]
- **[6]** Infos zu Prüfungsterminen auf Messen: [https://www.lpi.org/de/home.html.]
- **[7]** Testcenter-Informationen und -Suche: [http://www.2test.com] und [http://www.vue.com]

#### **Der Autor**

Gerhard Schauer arbeitet als freiberuflicher Ingenieur und führt auch projektbezogene Firmenschulungen durch.

**LPIC**